## **PageSpeed Insights**

#### **Mobile**

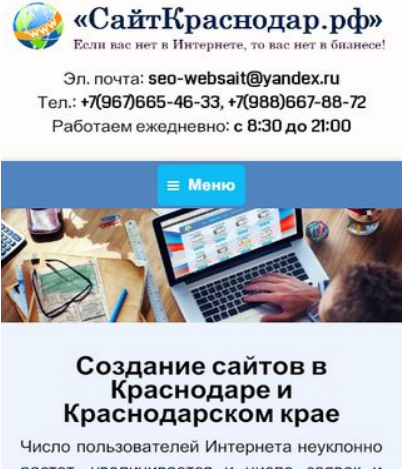

растет, увеличивается и число заявок и покупок, сделанных с помощью Сети. При таком буме и скорости развития интернета, ни одна компания, ставящая перед собой цель развития, не сможет обойтись без интернет представительства. Сейчас можно с уверенностью сказать, что собственный сайт - это, в первую очередь, визитная rantoura ninforo fusuaral Hapavuo  $\mathbf{u}$ 

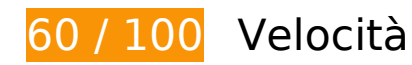

 **Soluzioni da implementare:** 

#### **Sfrutta il caching del browser**

Se viene impostata una data di scadenza o un'età massima nelle intestazioni HTTP per le risorse statiche, il browser carica le risorse precedentemente scaricate dal disco locale invece che dalla rete.

[Utilizza la memorizzazione nella cache del browser](http://www.review.netguides.eu/redirect.php?url=https%3A%2F%2Fdevelopers.google.com%2Fspeed%2Fdocs%2Finsights%2FLeverageBrowserCaching) per le seguenti risorse memorizzabili nella cache:

- https://static.doubleclick.net/instream/ad\_status.js (15 minuti)
- https://mc.yandex.ru/metrika/advert.gif (60 minuti)
- https://mc.yandex.ru/metrika/tag.js (60 minuti)
- http://code.jivosite.com/widget.js (2 ore)
- http://top-fwz1.mail.ru/js/code.js (2 ore)

- https://www.google-analytics.com/analytics.js (2 ore)
- http://xn--80aaapxgwipfbfj.xn--p1ai/wp-content/plugins/contactform-7/includes/js/jquery.form.min.js?ver=3.51.0-2014.06.20 (24 ore)
- http://xn--80aaapxgwipfbfj.xn--p1ai/wp-content/plugins/contactform-7/includes/js/scripts.js?ver=4.4.1 (24 ore)
- http://xn--80aaapxgwipfbfj.xn--p1ai/wp-content/plugins/wppostratings/images/stars\_crystal/rating\_over.gif (24 ore)
- http://xn--80aaapxgwipfbfj.xn--p1ai/wp-content/plugins/wp-postratings/js/postratingsjs.js?ver=1.85 (24 ore)
- http://xn--80aaapxgwipfbfj.xn--p1ai/wp-content/themes/dt-the7/js/main.min.js?ver=4.3.0.1 (24 ore)
- http://xn--80aaapxgwipfbfj.xn--p1ai/wp-content/themes/dt-the7/js/modernizr.js?ver=4.3.0.1 (24 ore)
- http://xn--80aaapxgwipfbfj.xn--p1ai/wp-content/themes/dt-the7/js/phone.min.js?ver=4.3.0.1 (24 ore)
- http://xn--80aaapxgwipfbfj.xn--p1ai/wp-content/themes/dt-the7/js/plugins.min.js?ver=4.3.0.1 (24 ore)
- http://xn--80aaapxgwipfbfj.xn--p1ai/wp-content/themes/dt-the7/js/svgicons.min.js?ver=4.3.0.1 (24 ore)
- http://xn--80aaapxgwipfbfj.xn--p1ai/wp-content/themes/dtthe7/royalslider/jquery.royalslider.js?ver=4.3.0.1 (24 ore)
- http://xn--80aaapxgwipfbfj.xn--p1ai/wp-content/themes/dtthe7/wpbakery/js\_composer/assets/js/js\_composer\_front.js?ver=4.2.3 (24 ore)
- http://xn--80aaapxgwipfbfj.xn--p1ai/wp-content/themes/dtthe7/wpbakery/js\_composer/assets/lib/jquery-waypoints/waypoints.min.js?ver=4.2.3 (24 ore)
- http://xn--80aaapxgwipfbfj.xn--p1ai/wp-includes/js/comment-reply.min.js?ver=4.3.3 (24 ore)
- http://xn--80aaapxgwipfbfj.xn--p1ai/wp-includes/js/jquery/jquery-migrate.min.js?ver=1.2.1 (24 ore)
- http://xn--80aaapxgwipfbfj.xn--p1ai/wp-includes/js/jquery/jquery.js?ver=1.11.3 (24 ore)
- https://xn--80aaapxgwipfbfj.xn--p1ai/wp-content/uploads/2015/08/Drupal-cms.png (24 ore)
- https://xn--80aaapxgwipfbfj.xn--p1ai/wp-content/uploads/2015/08/cms-1C-%D0%91%D0%98 %D0%A2%D0%A0%D0%98%D0%9A%D0%A1.png (24 ore)
- https://xn--80aaapxgwipfbfj.xn--p1ai/wp-content/uploads/2015/08/cms-opencart.png (24 ore)
- https://xn--80aaapxgwipfbfj.xn--p1ai/wp-content/uploads/2015/08/cms-wordpress.png (24 ore)
- https://xn--80aaapxgwipfbfj.xn--p1ai/wp-content/uploads/2015/08/joomla-cms.png (24 ore)

- https://xn--80aaapxgwipfbfj.xn--p1ai/wp-content/uploads/2015/08/mogutacms.png (24 ore)
- https://xn--80aaapxgwipfbfj.xn--p1ai/wp-content/uploads/2015/08/site11.png (24 ore)
- https://xn--80aaapxgwipfbfj.xn--p1ai/wp-content/uploads/2015/08/site12.png (24 ore)
- https://xn--80aaapxgwipfbfj.xn--p1ai/wp-content/uploads/2015/08/site21.png (24 ore)
- https://xn--80aaapxgwipfbfj.xn--p1ai/wp-content/uploads/2015/08/site3.png (24 ore)
- https://xn--80aaapxgwipfbfj.xn--p1ai/wp-content/uploads/2015/08/site4.png (24 ore)
- https://xn--80aaapxgwipfbfj.xn--p1ai/wp-content/uploads/2015/08/site6.png (24 ore)
- https://xn--80aaapxgwipfbfj.xn--p1ai/wp-content/uploads/2015/08/site7.png (24 ore)
- https://xn--80aaapxgwipfbfj.xn--p1ai/wp-content/uploads/2015/08/site8m.png (24 ore)
- https://xn--80aaapxgwipfbfj.xn--p1ai/wp-content/uploads/2016/03/zastavka-min.jpg (24 ore)
- https://xn--80aaapxgwipfbfj.xn--p1ai/wp-content/uploads/2018/02/logotip-2017g.png (24 ore)

## **Riduci tempo di risposta del server**

Nel nostro test, il tuo server ha risposto in 1,2 secondi.

Il tempo di risposta del server potrebbe essere più lungo a causa di diversi fattori. [Leggi i nostri](http://www.review.netguides.eu/redirect.php?url=https%3A%2F%2Fdevelopers.google.com%2Fspeed%2Fdocs%2Finsights%2FServer) [consigli](http://www.review.netguides.eu/redirect.php?url=https%3A%2F%2Fdevelopers.google.com%2Fspeed%2Fdocs%2Finsights%2FServer) per sapere come puoi monitorare e valutare dove il tuo server trascorre gran parte del tempo.

### **Elimina JavaScript e CSS che bloccano la visualizzazione nei contenuti above-the-fold**

La tua pagina presenta 4 risorse script e 3 risorse CSS di blocco. Ciò causa un ritardo nella visualizzazione della pagina.

Non è stato possibile visualizzare alcun contenuto above-the-fold della pagina senza dover attendere il caricamento delle seguenti risorse. Prova a rimandare o a caricare in modo asincrono le

risorse di blocco oppure incorpora le parti fondamentali di tali risorse direttamente nel codice HTML.

[Rimuovi il codice JavaScript che blocca la visualizzazione](http://www.review.netguides.eu/redirect.php?url=https%3A%2F%2Fdevelopers.google.com%2Fspeed%2Fdocs%2Finsights%2FBlockingJS):

- http://xn--80aaapxgwipfbfj.xn--p1ai/wp-includes/js/jquery/jquery.js?ver=1.11.3
- http://xn--80aaapxgwipfbfj.xn--p1ai/wp-includes/js/jquery/jquery-migrate.min.js?ver=1.2.1
- http://xn--80aaapxgwipfbfj.xn--p1ai/wp-content/themes/dt-the7/js/modernizr.js?ver=4.3.0.1
- http://xn--80aaapxgwipfbfj.xn--p1ai/wp-content/themes/dt-the7/js/svgicons.min.js?ver=4.3.0.1

[Ottimizza la pubblicazione CSS](http://www.review.netguides.eu/redirect.php?url=https%3A%2F%2Fdevelopers.google.com%2Fspeed%2Fdocs%2Finsights%2FOptimizeCSSDelivery) degli elementi seguenti:

- http://xn--80aaapxgwipfbfj.xn--p1ai/wpcontent/cache/autoptimize/autoptimize\_bc1465890ae586143db0b62b82bbd57c.php
- http://fonts.googleapis.com/css?family=Coda&ver=4.3.3
- http://fonts.googleapis.com/css?family=PT+Sans&ver=4.3.3

# **Possibili soluzioni:**

### **Abilita la compressione**

La compressione delle risorse con gzip o deflate può ridurre il numero di byte inviati tramite la rete.

[Attiva la compressione](http://www.review.netguides.eu/redirect.php?url=https%3A%2F%2Fdevelopers.google.com%2Fspeed%2Fdocs%2Finsights%2FEnableCompression) per le seguenti risorse al fine di ridurre le relative dimensioni di trasferimento di 1,6 KiB (riduzione del 58%).

- La compressione di http://js.hotlog.ru/dcounter/2536763.js potrebbe consentire di risparmiare 1,3 KiB (riduzione del 63%).
- La compressione di https://relap.io/botradar/check.js?callback=window.relap.callbackRegistry.relapCb534292 potrebbe consentire di risparmiare 384 B (riduzione del 46%).

## **Minimizza JavaScript**

La compattazione del codice JavaScript può far risparmiare parecchi byte di dati e può velocizzare download, analisi e tempo di esecuzione.

[Minimizza JavaScript](http://www.review.netguides.eu/redirect.php?url=https%3A%2F%2Fdevelopers.google.com%2Fspeed%2Fdocs%2Finsights%2FMinifyResources) per le seguenti risorse al fine di ridurne le dimensioni di 9,4 KiB (riduzione del 27%).

- La minimizzazione di http://xn--80aaapxgwipfbfj.xn--p1ai/wp-content/themes/dtthe7/royalslider/jquery.royalslider.js?ver=4.3.0.1 potrebbe consentire di risparmiare 6,1 KiB (riduzione del 26%) dopo la compressione.
- La minimizzazione di http://xn--80aaapxgwipfbfj.xn--p1ai/wp-content/themes/dtthe7/wpbakery/js\_composer/assets/js/js\_composer\_front.js?ver=4.2.3 potrebbe consentire di risparmiare 2,5 KiB (riduzione del 42%) dopo la compressione.
- La minimizzazione di http://js.hotlog.ru/dcounter/2536763.js potrebbe consentire di risparmiare 391 B (riduzione del 20%).
- La minimizzazione di http://xn--80aaapxgwipfbfj.xn--p1ai/wp-content/plugins/contactform-7/includes/js/scripts.js?ver=4.4.1 potrebbe consentire di risparmiare 322 B (riduzione del 11%) dopo la compressione.
- La minimizzazione di https://relap.io/botradar/check.js?callback=window.relap.callbackRegistry.relapCb534292 potrebbe consentire di risparmiare 213 B (riduzione del 26%).

## **Ottimizza immagini**

La corretta formattazione e compressione delle immagini può far risparmiare parecchi byte di dati.

[Ottimizza le immagini seguenti](http://www.review.netguides.eu/redirect.php?url=https%3A%2F%2Fdevelopers.google.com%2Fspeed%2Fdocs%2Finsights%2FOptimizeImages) per ridurne le dimensioni di 4,6 KiB (riduzione del 16%).

- La compressione di https://xn--80aaapxgwipfbfj.xn--p1ai/wpcontent/uploads/2018/02/logotip-2017g.png potrebbe consentire di risparmiare 2,6 KiB (riduzione del 16%).
- La compressione di https://xn--80aaapxgwipfbfj.xn--p1ai/wpcontent/uploads/2015/08/site21.png potrebbe consentire di risparmiare 888 B (riduzione del 12%).
- La compressione di https://hit19.hotlog.ru/cgibin/hotlog/count?s=2536763&im=43&hl\_hitback=Y potrebbe consentire di risparmiare 493 B (riduzione del 31%).
- La compressione di http://xn--80aaapxgwipfbfj.xn--p1ai/wp-content/plugins/wppostratings/images/stars\_crystal/rating\_over.gif potrebbe consentire di risparmiare 365 B (riduzione del 37%).
- La compressione di http://top-fwz1.mail.ru/counter?id=2714174;t=410;l=1 potrebbe consentire di risparmiare 256 B (riduzione del 17%).
- La compressione di https://informer.yandex.ru/informer/26225004/3\_0\_FFFFFFFF\_FFFFFFFF\_0\_pageviews potrebbe consentire di risparmiare 124 B (riduzione del 12%).

# **4 regole rispettate**

## **Evita reindirizzamenti delle pagine di destinazione**

La tua pagina non ha reindirizzamenti. Leggi ulteriori informazioni su [come evitare reindirizzamenti](http://www.review.netguides.eu/redirect.php?url=https%3A%2F%2Fdevelopers.google.com%2Fspeed%2Fdocs%2Finsights%2FAvoidRedirects) [delle pagine di destinazione](http://www.review.netguides.eu/redirect.php?url=https%3A%2F%2Fdevelopers.google.com%2Fspeed%2Fdocs%2Finsights%2FAvoidRedirects).

### **Minimizza CSS**

Il tuo CSS è minimizzato. Leggi ulteriori informazioni su [come minimizzare i CSS.](http://www.review.netguides.eu/redirect.php?url=https%3A%2F%2Fdevelopers.google.com%2Fspeed%2Fdocs%2Finsights%2FMinifyResources)

## **Minimizza HTML**

Il tuo HTML è minimizzato. Leggi ulteriori informazioni su [come minimizzare l'HTML.](http://www.review.netguides.eu/redirect.php?url=https%3A%2F%2Fdevelopers.google.com%2Fspeed%2Fdocs%2Finsights%2FMinifyResources)

## **Dai la priorità ai contenuti visibili**

I tuoi contenuti above the fold presentano priorità corrette. Leggi ulteriori informazioni sull'[assegnazione di priorità ai contenuti visibili.](http://www.review.netguides.eu/redirect.php?url=https%3A%2F%2Fdevelopers.google.com%2Fspeed%2Fdocs%2Finsights%2FPrioritizeVisibleContent)

**98 / 100** Esperienza utente

 **Possibili soluzioni:** 

#### **Imposta dimensioni appropriate per target tocco**

Alcuni link/pulsanti della pagina web potrebbero essere troppo piccoli per consentire a un utente di toccarli facilmente sul touchscreen. Prendi in considerazione la possibilità di [ingrandire questi target](http://www.review.netguides.eu/redirect.php?url=https%3A%2F%2Fdevelopers.google.com%2Fspeed%2Fdocs%2Finsights%2FSizeTapTargetsAppropriately) [dei tocchi](http://www.review.netguides.eu/redirect.php?url=https%3A%2F%2Fdevelopers.google.com%2Fspeed%2Fdocs%2Finsights%2FSizeTapTargetsAppropriately) per garantire un'esperienza migliore agli utenti.

I seguenti target dei tocchi sono vicini ad altri target dei tocchi e potrebbero richiedere l'aggiunta di spazi circostanti.

- Il target dei tocchi <a href="https://сайткр…р.рф/контакты/">seowebsait@yandex.ru</a> e altri 3 sono vicini ad altri target dei tocchi final.
- Il target dei tocchi <li class="page\_item page...evel-arrows-on">Портфолио</li> e altri 1 sono vicini ad altri target dei tocchi final.
- Il target dei tocchi <a href="https://xn--80…b%d0%b8%d0%be/">Портфолио</a> e altri 1 sono vicini ad altri target dei tocchi final.
- Il target dei tocchi <div id="content" class="content">Создание сайто…967)665-46-33.</div> è vicino ad altri 2 target dei tocchi final.
- Il target dei tocchi <a href="https://www.youtube.com" class="ytp-small-redirect"></a> è vicino ad altri 1 target dei tocchi.
- Il target dei tocchi <a href="//www.сайткраснодар.рф">Создание и про…в Краснодаре!</a> è vicino ad altri 1 target dei tocchi.
- Il target dei tocchi <a href="#" class="scroll-top"> è vicino ad altri 1 target dei tocchi final.

## **4 regole rispettate**

#### **Evita plug-in**

Risulta che la tua pagina non utilizzi plug-in. Questo impedisce ai contenuti di essere utilizzati su molte piattaforme. Scopri ulteriori informazioni sull'importanza di [evitare i plug-in.](http://www.review.netguides.eu/redirect.php?url=https%3A%2F%2Fdevelopers.google.com%2Fspeed%2Fdocs%2Finsights%2FAvoidPlugins)

### **Configura la viewport**

Per la pagina è stata specificata una viewport corrispondente alle dimensioni del dispositivo che consente la corretta visualizzazione della pagina su tutti i dispositivi. Leggi ulteriori informazioni sulla [configurazione di viewport.](http://www.review.netguides.eu/redirect.php?url=https%3A%2F%2Fdevelopers.google.com%2Fspeed%2Fdocs%2Finsights%2FConfigureViewport)

## **Imposta le dimensioni per la visualizzazione**

I contenuti della pagina rientrano nella visualizzazione. Scopri ulteriori informazioni su come [adattare le dimensioni dei contenuti alla visualizzazione.](http://www.review.netguides.eu/redirect.php?url=https%3A%2F%2Fdevelopers.google.com%2Fspeed%2Fdocs%2Finsights%2FSizeContentToViewport)

## **Utilizza dimensioni di carattere leggibili**

Il testo della pagina è leggibile. Leggi ulteriori informazioni sull'[utilizzo di dimensioni di carattere](http://www.review.netguides.eu/redirect.php?url=https%3A%2F%2Fdevelopers.google.com%2Fspeed%2Fdocs%2Finsights%2FUseLegibleFontSizes) [leggibili.](http://www.review.netguides.eu/redirect.php?url=https%3A%2F%2Fdevelopers.google.com%2Fspeed%2Fdocs%2Finsights%2FUseLegibleFontSizes)

#### **Velocità**

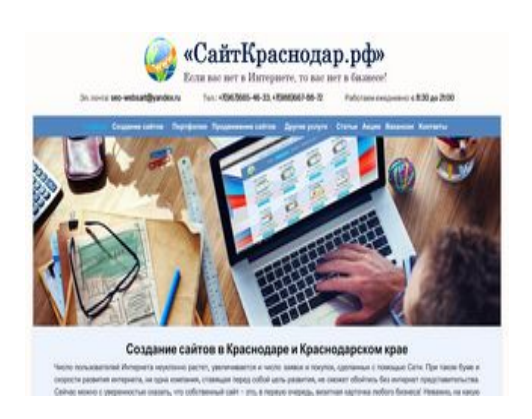

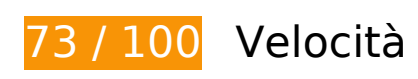

 **Soluzioni da implementare:** 

## **Sfrutta il caching del browser**

Se viene impostata una data di scadenza o un'età massima nelle intestazioni HTTP per le risorse statiche, il browser carica le risorse precedentemente scaricate dal disco locale invece che dalla rete.

[Utilizza la memorizzazione nella cache del browser](http://www.review.netguides.eu/redirect.php?url=https%3A%2F%2Fdevelopers.google.com%2Fspeed%2Fdocs%2Finsights%2FLeverageBrowserCaching) per le seguenti risorse memorizzabili nella cache:

- https://static.doubleclick.net/instream/ad\_status.js (15 minuti)
- https://mc.yandex.ru/metrika/advert.gif (60 minuti)
- https://mc.yandex.ru/metrika/tag.js (60 minuti)
- http://code.jivosite.com/widget.js (2 ore)
- http://top-fwz1.mail.ru/js/code.js (2 ore)
- https://www.google-analytics.com/analytics.js (2 ore)
- http://xn--80aaapxgwipfbfj.xn--p1ai/wp-content/plugins/contactform-7/includes/js/jquery.form.min.js?ver=3.51.0-2014.06.20 (24 ore)
- http://xn--80aaapxgwipfbfj.xn--p1ai/wp-content/plugins/contactform-7/includes/js/scripts.js?ver=4.4.1 (24 ore)
- http://xn--80aaapxgwipfbfj.xn--p1ai/wp-content/plugins/wppostratings/images/stars\_crystal/rating\_over.gif (24 ore)
- http://xn--80aaapxgwipfbfj.xn--p1ai/wp-content/plugins/wp-postratings/js/postratingsjs.js?ver=1.85 (24 ore)
- http://xn--80aaapxgwipfbfj.xn--p1ai/wp-content/themes/dt-the7/js/desktoptablet.min.js?ver=4.3.0.1 (24 ore)
- http://xn--80aaapxgwipfbfj.xn--p1ai/wp-content/themes/dtthe7/js/desktop.min.js?ver=4.3.0.1 (24 ore)
- http://xn--80aaapxgwipfbfj.xn--p1ai/wp-content/themes/dt-the7/js/main.min.js?ver=4.3.0.1 (24 ore)
- http://xn--80aaapxgwipfbfj.xn--p1ai/wp-content/themes/dt-the7/js/modernizr.js?ver=4.3.0.1 (24 ore)
- http://xn--80aaapxgwipfbfj.xn--p1ai/wp-content/themes/dt-the7/js/plugins.min.js?ver=4.3.0.1 (24 ore)
- http://xn--80aaapxgwipfbfj.xn--p1ai/wp-content/themes/dt-the7/js/svgicons.min.js?ver=4.3.0.1 (24 ore)
- http://xn--80aaapxgwipfbfj.xn--p1ai/wp-content/themes/dtthe7/royalslider/jquery.royalslider.js?ver=4.3.0.1 (24 ore)
- http://xn--80aaapxgwipfbfj.xn--p1ai/wp-content/themes/dtthe7/wpbakery/js\_composer/assets/js/js\_composer\_front.js?ver=4.2.3 (24 ore)
- http://xn--80aaapxgwipfbfj.xn--p1ai/wp-content/themes/dtthe7/wpbakery/js\_composer/assets/lib/jquery-waypoints/waypoints.min.js?ver=4.2.3 (24 ore)
- http://xn--80aaapxgwipfbfj.xn--p1ai/wp-includes/js/comment-reply.min.js?ver=4.3.3 (24 ore)
- http://xn--80aaapxgwipfbfj.xn--p1ai/wp-includes/js/jquery/jquery-migrate.min.js?ver=1.2.1 (24 ore)

- http://xn--80aaapxgwipfbfj.xn--p1ai/wp-includes/js/jquery/jquery.js?ver=1.11.3 (24 ore)
- https://xn--80aaapxgwipfbfj.xn--p1ai/wp-content/uploads/2015/08/Drupal-cms.png (24 ore)
- https://xn--80aaapxgwipfbfj.xn--p1ai/wp-content/uploads/2015/08/cms-1C-%D0%91%D0%98 %D0%A2%D0%A0%D0%98%D0%9A%D0%A1.png (24 ore)
- https://xn--80aaapxgwipfbfj.xn--p1ai/wp-content/uploads/2015/08/cms-opencart.png (24 ore)
- https://xn--80aaapxgwipfbfj.xn--p1ai/wp-content/uploads/2015/08/cms-wordpress.png (24 ore)
- https://xn--80aaapxgwipfbfj.xn--p1ai/wp-content/uploads/2015/08/joomla-cms.png (24 ore)
- https://xn--80aaapxgwipfbfj.xn--p1ai/wp-content/uploads/2015/08/mogutacms.png (24 ore)
- https://xn--80aaapxgwipfbfj.xn--p1ai/wp-content/uploads/2015/08/site11.png (24 ore)
- https://xn--80aaapxgwipfbfj.xn--p1ai/wp-content/uploads/2015/08/site12.png (24 ore)
- https://xn--80aaapxgwipfbfj.xn--p1ai/wp-content/uploads/2015/08/site21.png (24 ore)
- https://xn--80aaapxgwipfbfj.xn--p1ai/wp-content/uploads/2015/08/site3.png (24 ore)
- https://xn--80aaapxgwipfbfj.xn--p1ai/wp-content/uploads/2015/08/site4.png (24 ore)
- https://xn--80aaapxgwipfbfj.xn--p1ai/wp-content/uploads/2015/08/site6.png (24 ore)
- https://xn--80aaapxgwipfbfj.xn--p1ai/wp-content/uploads/2015/08/site7.png (24 ore)
- https://xn--80aaapxgwipfbfj.xn--p1ai/wp-content/uploads/2015/08/site8m.png (24 ore)
- https://xn--80aaapxgwipfbfj.xn--p1ai/wp-content/uploads/2016/03/zastavka-min-150x150.jpg (24 ore)
- https://xn--80aaapxgwipfbfj.xn--p1ai/wp-content/uploads/2016/03/zastavka-min.jpg (24 ore)
- https://xn--80aaapxgwipfbfj.xn--p1ai/wp-content/uploads/2018/02/logotip-2017g.png (24 ore)

# **Possibili soluzioni:**

#### **Abilita la compressione**

La compressione delle risorse con gzip o deflate può ridurre il numero di byte inviati tramite la rete.

[Attiva la compressione](http://www.review.netguides.eu/redirect.php?url=https%3A%2F%2Fdevelopers.google.com%2Fspeed%2Fdocs%2Finsights%2FEnableCompression) per le seguenti risorse al fine di ridurre le relative dimensioni di trasferimento di 1,6 KiB (riduzione del 58%).

- La compressione di http://js.hotlog.ru/dcounter/2536763.js potrebbe consentire di risparmiare 1,3 KiB (riduzione del 63%).
- La compressione di https://relap.io/botradar/check.js?callback=window.relap.callbackRegistry.relapCb646358 potrebbe consentire di risparmiare 384 B (riduzione del 46%).

## **Riduci tempo di risposta del server**

Nel nostro test, il tuo server ha risposto in 0,87 secondi.

Il tempo di risposta del server potrebbe essere più lungo a causa di diversi fattori. [Leggi i nostri](http://www.review.netguides.eu/redirect.php?url=https%3A%2F%2Fdevelopers.google.com%2Fspeed%2Fdocs%2Finsights%2FServer) [consigli](http://www.review.netguides.eu/redirect.php?url=https%3A%2F%2Fdevelopers.google.com%2Fspeed%2Fdocs%2Finsights%2FServer) per sapere come puoi monitorare e valutare dove il tuo server trascorre gran parte del tempo.

## **Minimizza JavaScript**

La compattazione del codice JavaScript può far risparmiare parecchi byte di dati e può velocizzare download, analisi e tempo di esecuzione.

[Minimizza JavaScript](http://www.review.netguides.eu/redirect.php?url=https%3A%2F%2Fdevelopers.google.com%2Fspeed%2Fdocs%2Finsights%2FMinifyResources) per le seguenti risorse al fine di ridurne le dimensioni di 9,4 KiB (riduzione del 27%).

- La minimizzazione di http://xn--80aaapxgwipfbfj.xn--p1ai/wp-content/themes/dtthe7/royalslider/jquery.royalslider.js?ver=4.3.0.1 potrebbe consentire di risparmiare 6,1 KiB (riduzione del 26%) dopo la compressione.
- La minimizzazione di http://xn--80aaapxgwipfbfj.xn--p1ai/wp-content/themes/dtthe7/wpbakery/js\_composer/assets/js/js\_composer\_front.js?ver=4.2.3 potrebbe consentire di risparmiare 2,5 KiB (riduzione del 42%) dopo la compressione.
- La minimizzazione di http://js.hotlog.ru/dcounter/2536763.js potrebbe consentire di risparmiare 391 B (riduzione del 20%).
- La minimizzazione di http://xn--80aaapxgwipfbfj.xn--p1ai/wp-content/plugins/contactform-7/includes/js/scripts.js?ver=4.4.1 potrebbe consentire di risparmiare 322 B (riduzione del 11%) dopo la compressione.

La minimizzazione di https://relap.io/botradar/check.js?callback=window.relap.callbackRegistry.relapCb646358 potrebbe consentire di risparmiare 213 B (riduzione del 26%).

### **Elimina JavaScript e CSS che bloccano la visualizzazione nei contenuti above-the-fold**

La tua pagina presenta 1 risorse CSS di blocco. Ciò causa un ritardo nella visualizzazione della pagina.

Non è stato possibile visualizzare alcun contenuto above-the-fold della pagina senza dover attendere il caricamento delle seguenti risorse. Prova a rimandare o a caricare in modo asincrono le risorse di blocco oppure incorpora le parti fondamentali di tali risorse direttamente nel codice HTML.

[Ottimizza la pubblicazione CSS](http://www.review.netguides.eu/redirect.php?url=https%3A%2F%2Fdevelopers.google.com%2Fspeed%2Fdocs%2Finsights%2FOptimizeCSSDelivery) degli elementi seguenti:

http://xn--80aaapxgwipfbfj.xn--p1ai/wpcontent/cache/autoptimize/autoptimize\_bc1465890ae586143db0b62b82bbd57c.php

# **Ottimizza immagini**

La corretta formattazione e compressione delle immagini può far risparmiare parecchi byte di dati.

[Ottimizza le immagini seguenti](http://www.review.netguides.eu/redirect.php?url=https%3A%2F%2Fdevelopers.google.com%2Fspeed%2Fdocs%2Finsights%2FOptimizeImages) per ridurne le dimensioni di 27,5 KiB (riduzione del 32%).

- La compressione e il ridimensionamento di https://xn--80aaapxgwipfbfj.xn--p1ai/wp-content/ uploads/2015/08/cms-1C-%D0%91%D0%98%D0%A2%D0%A0%D0%98%D0%9A%D0%A1.pn g potrebbe consentire di risparmiare 17,9 KiB (riduzione del 64%).
- La compressione di https://xn--80aaapxgwipfbfj.xn--p1ai/wpcontent/uploads/2018/02/logotip-2017g.png potrebbe consentire di risparmiare 2,6 KiB (riduzione del 16%).
- La compressione di https://xn--80aaapxgwipfbfj.xn--p1ai/wpcontent/uploads/2016/03/zastavka-min-150x150.jpg potrebbe consentire di risparmiare 2,3 KiB (riduzione del 19%).
- La compressione e il ridimensionamento di https://xn--80aaapxgwipfbfj.xn--p1ai/wp-

content/uploads/2015/08/Drupal-cms.png potrebbe consentire di risparmiare 2,3 KiB (riduzione del 16%).

- La compressione di https://xn--80aaapxgwipfbfj.xn--p1ai/wpcontent/uploads/2015/08/site21.png potrebbe consentire di risparmiare 888 B (riduzione del 12%).
- La compressione di https://hit19.hotlog.ru/cgibin/hotlog/count?s=2536763&im=43&hl\_hitback=2 potrebbe consentire di risparmiare 493 B (riduzione del 31%).
- La compressione di http://xn--80aaapxgwipfbfj.xn--p1ai/wp-content/plugins/wppostratings/images/stars\_crystal/rating\_over.gif potrebbe consentire di risparmiare 365 B (riduzione del 37%).
- La compressione di http://top-fwz1.mail.ru/counter?id=2714174;t=410;l=1 potrebbe consentire di risparmiare 256 B (riduzione del 17%).
- La compressione di http://top-fwz1.mail.ru/counter?id=2714174;t=410;l=1 potrebbe consentire di risparmiare 256 B (riduzione del 17%).
- La compressione di https://informer.yandex.ru/informer/26225004/3\_0\_FFFFFFFF\_FFFFFFFF\_0\_pageviews potrebbe consentire di risparmiare 124 B (riduzione del 12%).
- La compressione di https://informer.yandex.ru/informer/26225004/3\_0\_FFFFFFFF\_FFFFFFFF\_0\_pageviews potrebbe consentire di risparmiare 124 B (riduzione del 12%).

# **4 regole rispettate**

### **Evita reindirizzamenti delle pagine di destinazione**

La tua pagina non ha reindirizzamenti. Leggi ulteriori informazioni su [come evitare reindirizzamenti](http://www.review.netguides.eu/redirect.php?url=https%3A%2F%2Fdevelopers.google.com%2Fspeed%2Fdocs%2Finsights%2FAvoidRedirects) [delle pagine di destinazione](http://www.review.netguides.eu/redirect.php?url=https%3A%2F%2Fdevelopers.google.com%2Fspeed%2Fdocs%2Finsights%2FAvoidRedirects).

**Minimizza CSS**

Il tuo CSS è minimizzato. Leggi ulteriori informazioni su [come minimizzare i CSS.](http://www.review.netguides.eu/redirect.php?url=https%3A%2F%2Fdevelopers.google.com%2Fspeed%2Fdocs%2Finsights%2FMinifyResources)

**Minimizza HTML**

Il tuo HTML è minimizzato. Leggi ulteriori informazioni su [come minimizzare l'HTML.](http://www.review.netguides.eu/redirect.php?url=https%3A%2F%2Fdevelopers.google.com%2Fspeed%2Fdocs%2Finsights%2FMinifyResources)

## **Dai la priorità ai contenuti visibili**

I tuoi contenuti above the fold presentano priorità corrette. Leggi ulteriori informazioni sull'[assegnazione di priorità ai contenuti visibili.](http://www.review.netguides.eu/redirect.php?url=https%3A%2F%2Fdevelopers.google.com%2Fspeed%2Fdocs%2Finsights%2FPrioritizeVisibleContent)